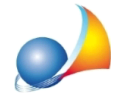

## Stampa di simboli strani nei documenti integrativi

Nella stampa delle stampe ausiliari (quali Dichiarazione Prima Casa, Autocertificazione, etc..), compaiono dei simboli strani.

In genere il Word Processor di default al momento dell'installazione del software, è Microsoft Word. Nel caso tale software non sia presente nel pc, i file con estensione .doc sono associati a Wordpad, che però non riesce ad interpretare correttamente tutti i caratteri di formattazione inseriti nella stampa, sostituendoli con dei simboli illeggibili.

Per la risoluzione è consigliabile utilizzare come Word Processor predefinito, Geo Network Scriba, modificando le impostazioni del programma da Strumenti | Parametri Generali del *Programma*.